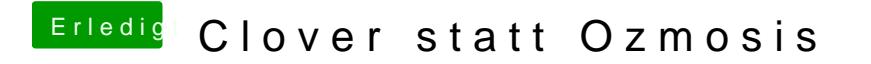

Beitrag von derHackfan vom 2. Januar 2019, 22:02

Welches Ozmosis rom hast du denn ganz genau geflasht, dann reinschauen und vielleicht das Theme erkennen?

Edit: Siehe BeMtrRangdol6 ben.